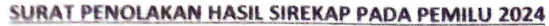

Aceh Utara, 5 Maret 2024

 $\frac{1}{2}$ da YTH  $\begin{array}{l} \begin{array}{l} \begin{array}{l} \begin{array}{l} \mathbf{C}\\ \mathbf{C}\\ \mathbf{C}\\ \mathbf{D}\end{array}\\ \begin{array}{l} \mathbf{C}\\ \mathbf{D}\\ \mathbf{D}\end{array}\\ \begin{array}{l} \mathbf{C}\\ \mathbf{D}\\ \mathbf{D}\end{array}\\ \begin{array}{l} \mathbf{C}\\ \mathbf{D}\\ \mathbf{D}\end{array}\\ \begin{array}{l} \mathbf{C}\\ \mathbf{D}\\ \mathbf{D}\end{array}\end{array} \end{array} \begin{array}{l} \begin{array}{l} \mathbf{C}\\ \mathbf{C}\\ \mathbf{D}\end{array} \end{$ 

Tanggal: Hari Yang Bertanda Tangan Dui Bawah ini:

Nama Nik Alamat Japatan

DITERIMA DARI Pemohon

2024

: Jufri Sulaiman S.SOS M.AP : 110850905740001 : Gle Dagang

: Calon Legeslatif DPRA Partai Golkar Dapil V AcehNo Urut 8

Saya Nama Tersebut Di atas Menyatajkan Penolakan Terhadap Hasil SIREKAP Pada Dapil V (Aceh Utara, Lhokseumawe) Provinsi Aceh Meliputi 1.KEC BANDA SAKTI, KOTA LHOKSEUMAWE 2.KEC SAWANG ACEH UTARA **3.KEC PAYA BAKONG ACEH UTARA 4.KEC SEUNEUDONG ACEH UTARA** 5.KEC TANAH JAMBO AYEE ACEH UTARA **6.KEC BAKTIA ACEH UTARA** 7.KEC BAKTIA BARAT ACEH UTARA **8.KEC NISAM ACEH UTARA** 9.KEC KUTA MAKMU ACEH UTARA 10.KEC DEWANTARA ACEH UTARA.

Dengan Ini Menduga Telah terjadinya Mengelembungan Dan Pemindahan Suara Dari Paslon NO 8 Jufri Sulaiman S.SOS M.AP Ke Paslon No Urut Lain Berdasarkan Keterangan Dari Saksi Di Setiap TPS Yang Dilakukan Oleh Oknum Tertentu, Pada Hakikatnya Kecurangan Atau Pelanggaran Pemilu Adalah Tindak Pidana Sesuai Undang-Undang Pemilihan Umum Pasal 286 Ayat 2,3 Dan 4 Undang-Undang No 7 Tahun 2017 Yang Mengatur Tentang Pelanggaran Pemilu Secara Terstruktur, Sistemasi Dan Masif. Maka dengan Ini Kami Memohon kepada MAHKAMAH KONSTITUSI(MK) Agar Dapat Menindaklanjuti Kecurangan Tersebut Sesuai Dengan Undang-Undah Pemilihan Umum Agar Tidak Terjadinya Rasa Ketidak Percayaan Dan Kekecewaan Dari Pihak Masyarakan Dan Pendukung Paslon.

Demikian Surat Pernyataan Ini Saya Ajukan Kehadapan Bapak Semoga Dapat Diperhatikan Dan Ditindaklanjuti Demikian Saya Ucapkan Terima Kasih.

Tembusan: **GAKKUMLU ACEH KPU ACEH KIP ACEH KAPOLDA ACEH KEJAKSAAN ACEH BAWASLU ACEH BAPPILU ACEH** 

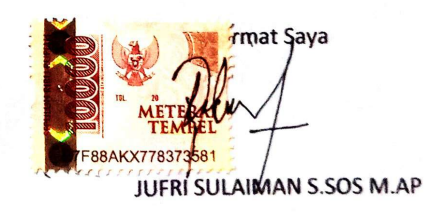

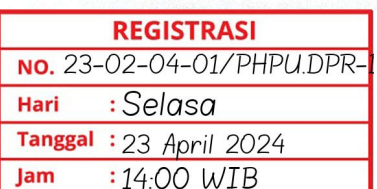

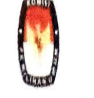

BERITA ACARA DAN SERTIFIKAT REKAPITULASI HASIL PENGHITUNGAN PEROLEHAN SUARA PARTAI POLITIK DAN CALON ANGGOTA DEWAN PERWAKILAN RAKYAT ACEH DARI KECAMATAN DALAM WILAYAH KABUPATEN/KOTA PEMILIHAN UMUM TAHUN 2024

单/光 D HABLEASKY BPW KALAMAN

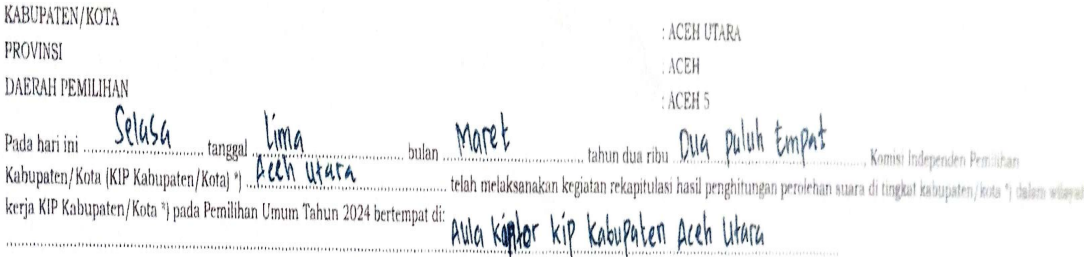

Pelaksanaan rekapitulasi hasil penghitungan perolehan suara Partai Politik dan Calon Anggota Dewan Perwakilan Rakyat Aceh disaksikan oleh Saksi Partai Politik, serta diawasi oleh Badan Pengawas Pemilu Kabupaten/Kota untuk melaksanakan rekapitulasi hasil penghitungan suara Pemilihan Umum Calon Anggota Dewan Perwakilan Rakyat Aceh.

Pada rapat rekapitulasi hasil penghitungan perolehan suara, KIP Kabupaten/Kota ") menyusun rekapitulasi hasil penghitungan perolehan suara tingkat kabupaten/kota ") berdasarkan formulir Model D.HASIL KECAMATAN-DPRA dari seluruh kecamatan atau nama lain dalam wilayah kabupaten/kota \*).

Kabupaten/Kota ... Ach Ulara dalam rekapitulasi hasil penghitungan perolehan suara Partai Politik dan Calon Anggota Dewan Perwakilan Rakyat Aceh ada/tidak ada "| kejadian khusus dan/atau keberatan saksi sesuai dengan yang tercatat dalam formulir Model D.Kejadian Khusus dan/atau Keberatan Saksi-KPU tingkat kabupaten/kota ").

Demikian Berita Acara dan Sertifikat ini dibuat dalam 2.7. (Uua tum hangkap dan masing-masing rangkap ditandatangani oleh Ketua dan Anggota KIP Kabupaten/Kota \*) serta Saksi Partai Politik yang hadir.

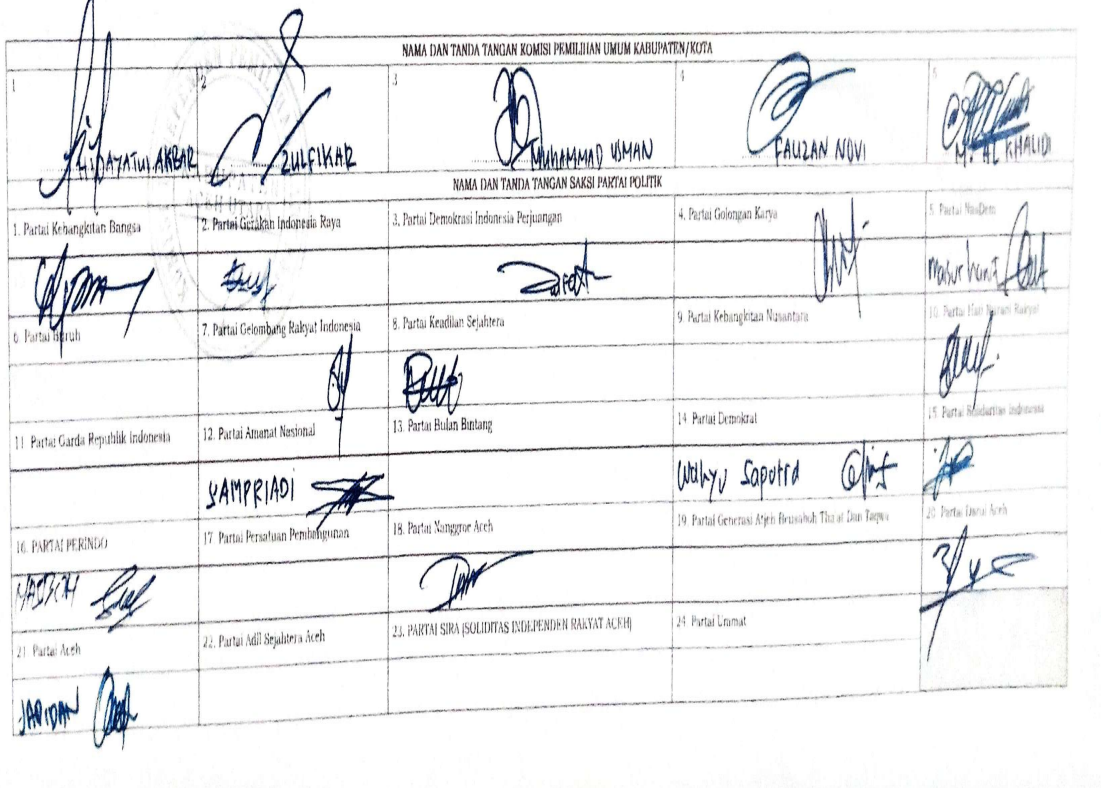

PROVINSI DAERAH PEMILIHAN

:  $\mathsf{ACEH}$ : ACEH 5 MODEL<br>D. HABO, GABRO, OPEN<br>HALAMAN

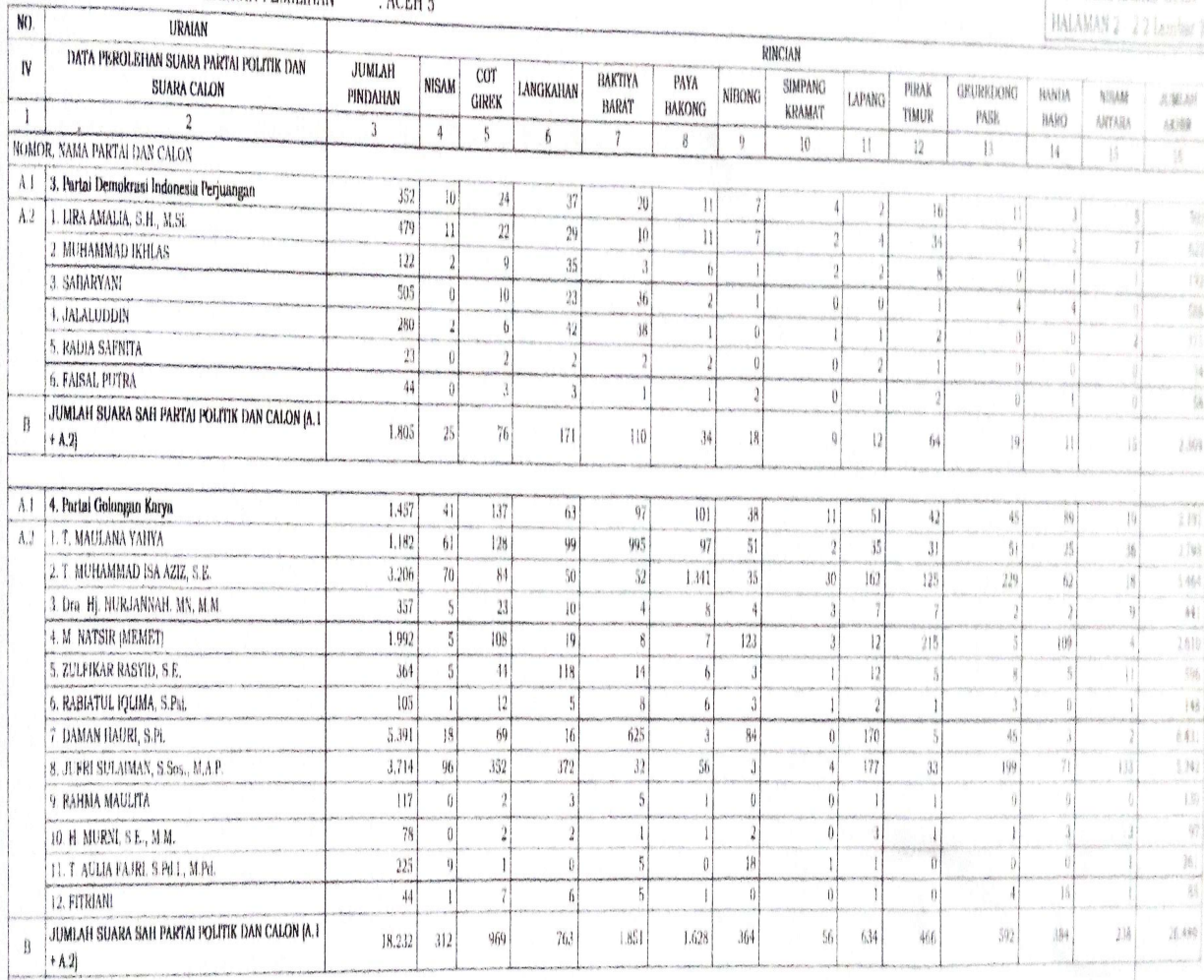

## KABUPATEN/KOTA : ACEH UTARA

: ACEH

DAERAH PEMILIHAN : ACEH 5

PROVINSI

WOM **D. HASIL KABKO UPRA** HALAMAN 2 | Lember |

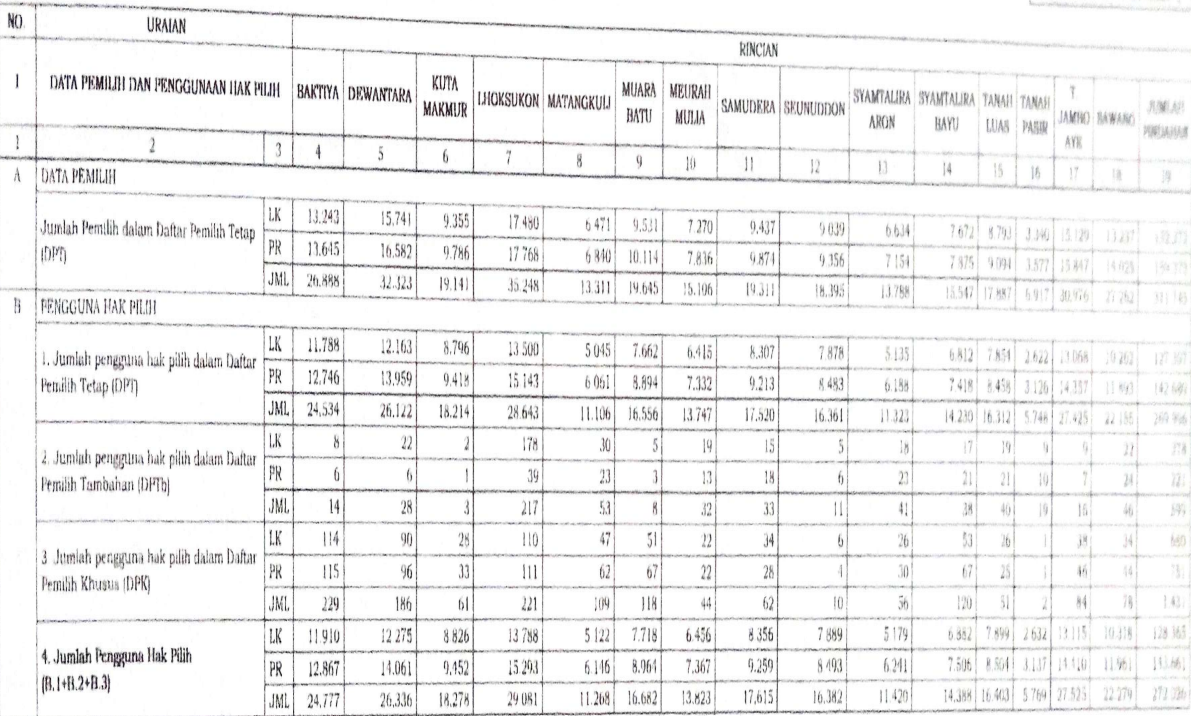

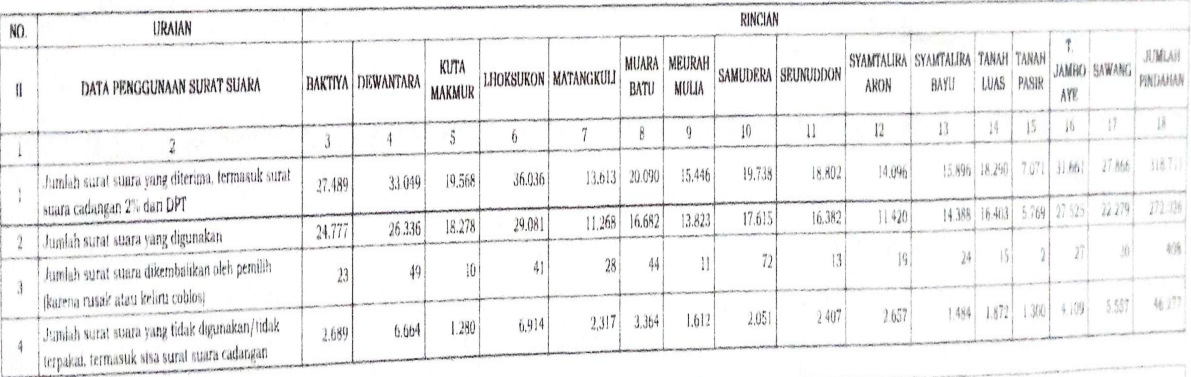

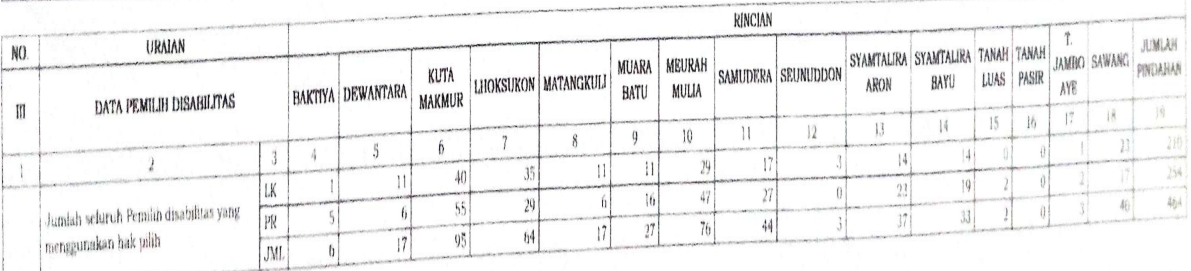

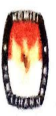

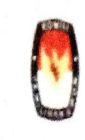

PROVINSI

KABUPATEN/KOTA ACEH UTARA ACEH DAERAH PEMILIHAN : ACEH 5

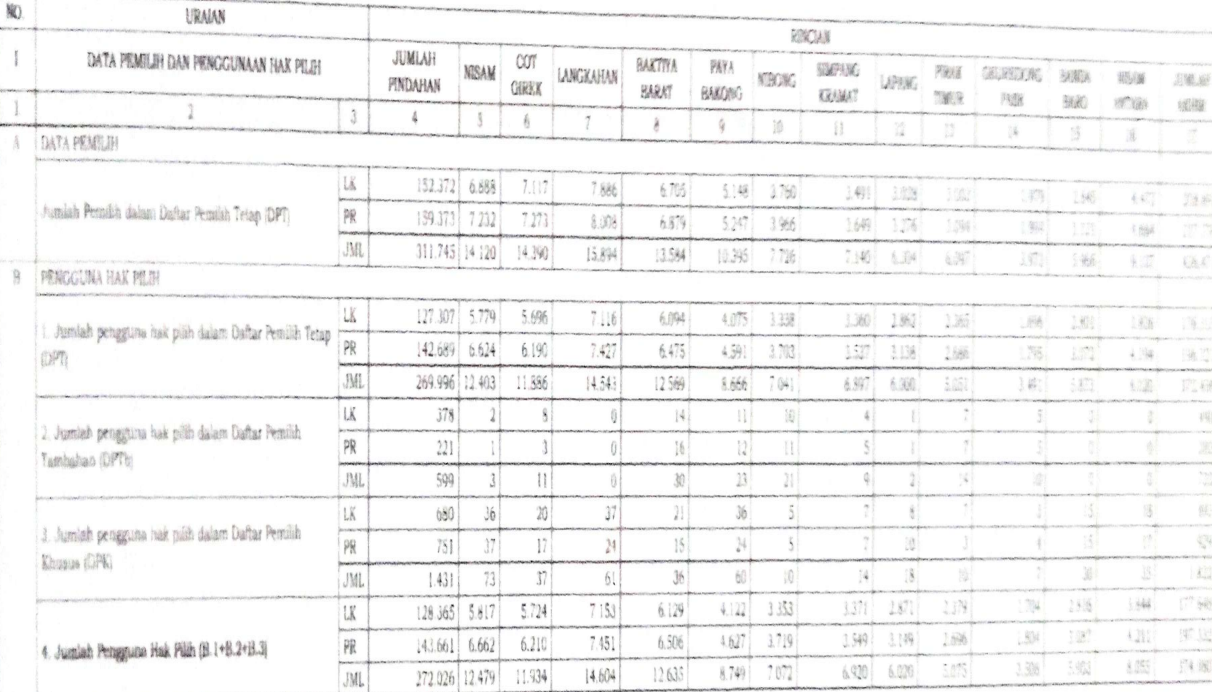

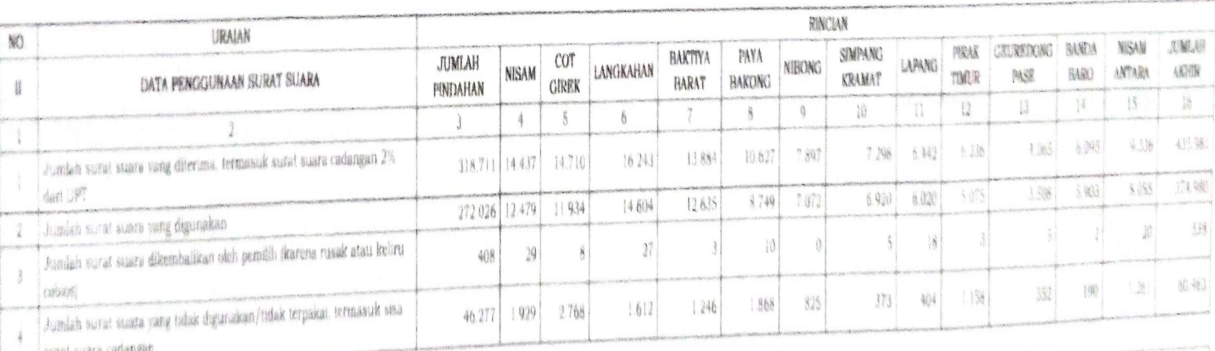

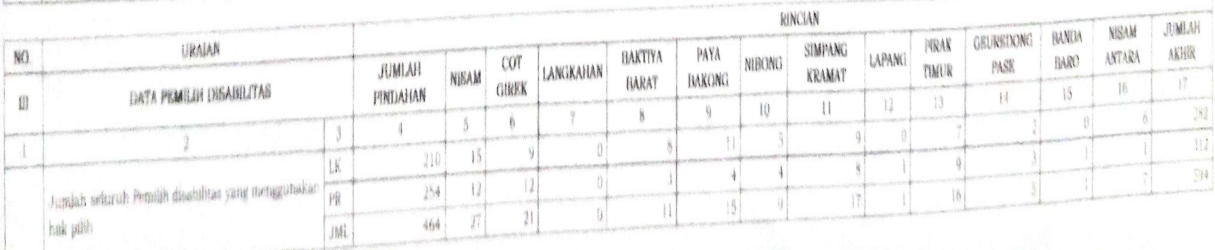

## N

## KABUPATEN/KOTA : ACEH UTARA

PROVINSI **BARDA** 

: ACEH

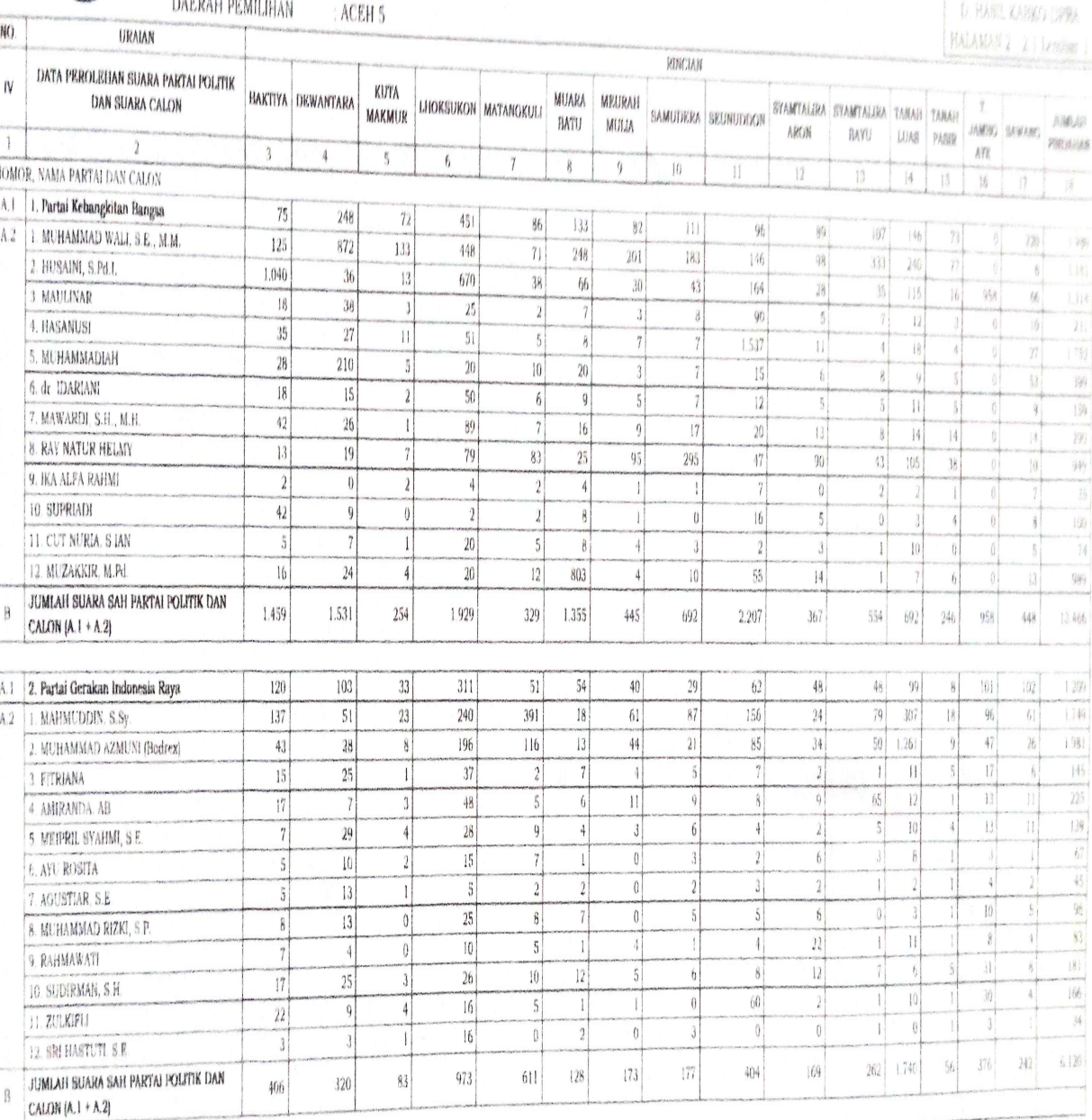

Scanned with AnyScanner

地域

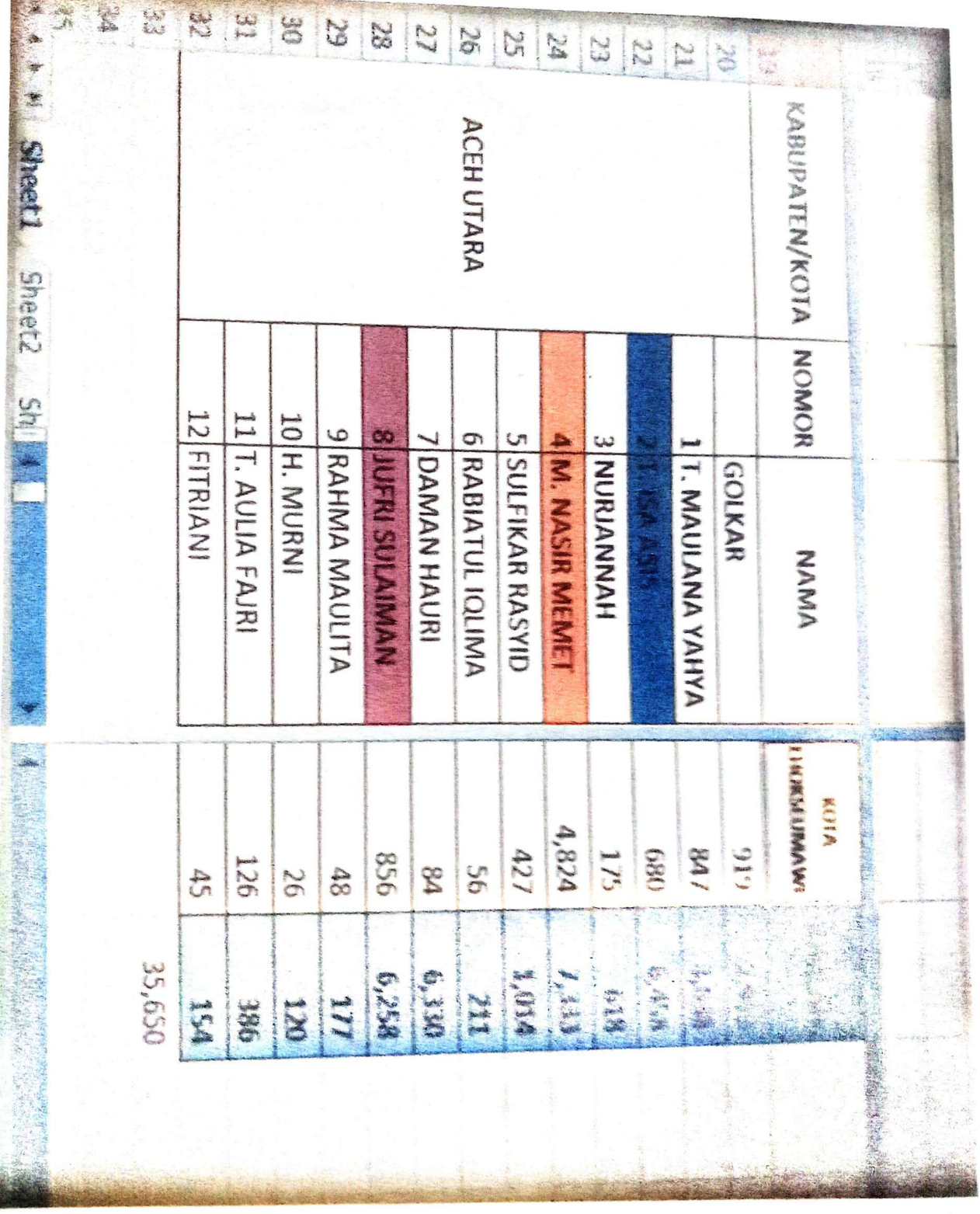